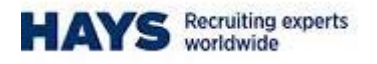

## **Portal – Mileage Submission**

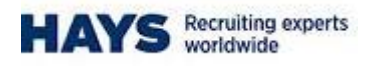

## **Mileage Submission**

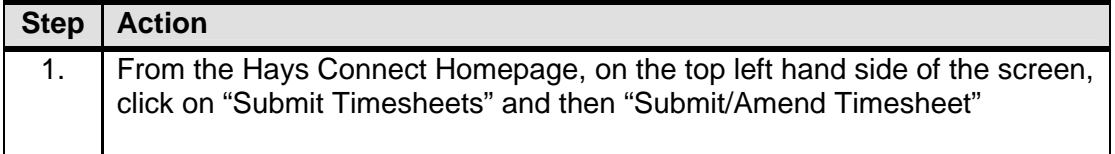

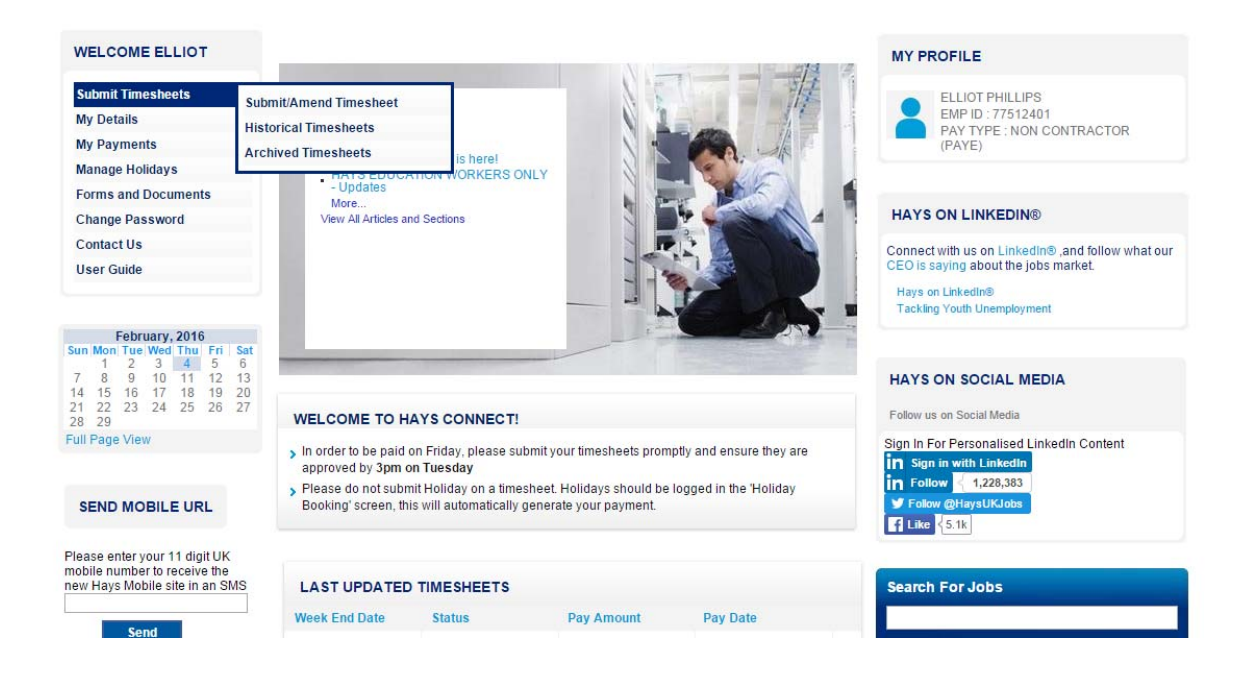

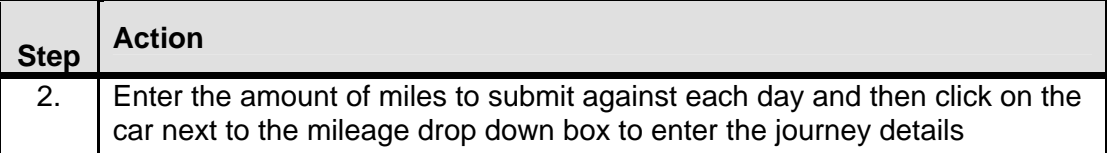

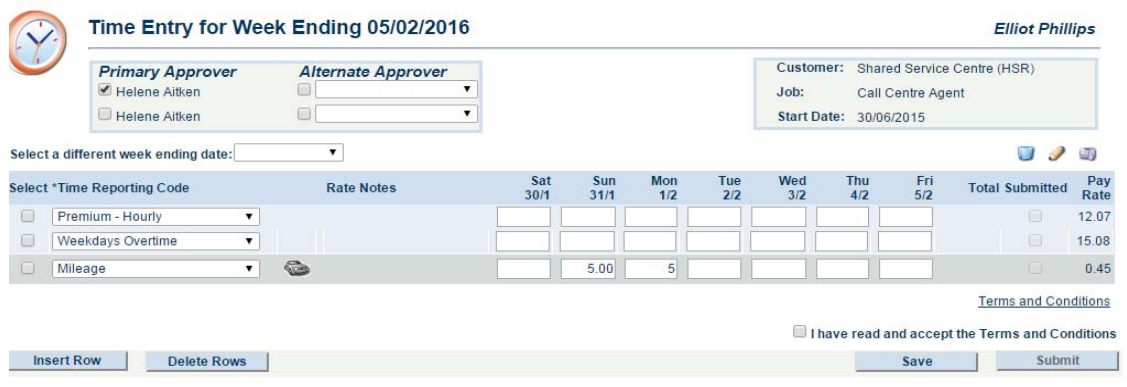

Please read and accept the Terms and Conditions before submitting your timesheet

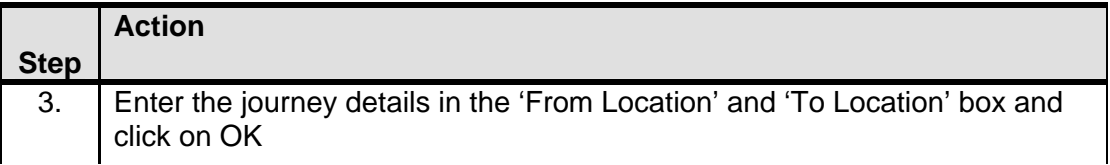

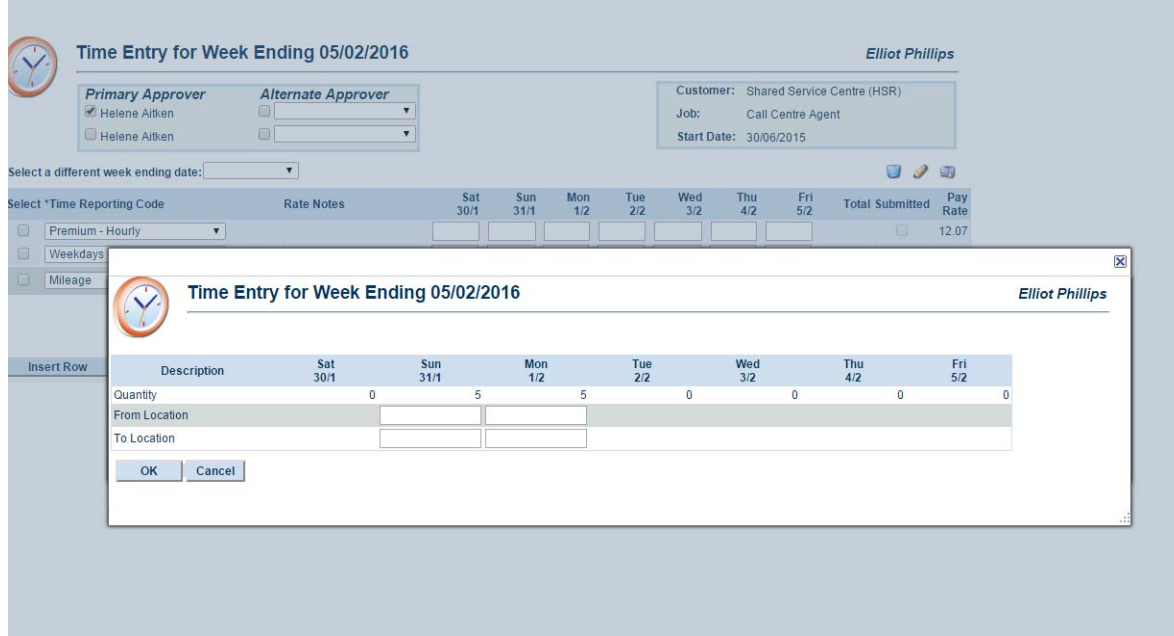

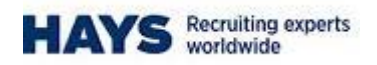

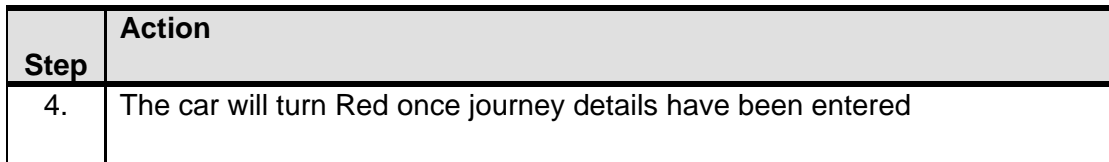

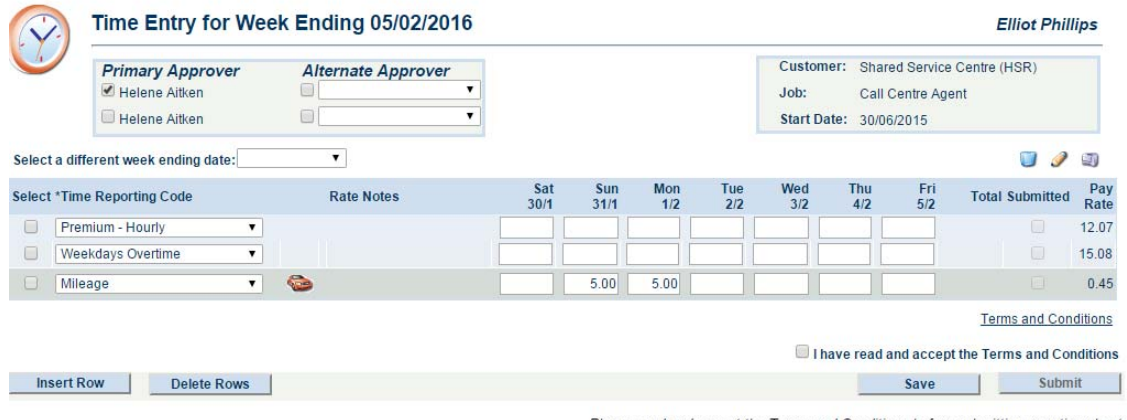

Please read and accept the Terms and Conditions before submitting your timesheet